#### **НАБРОСОК**

Вам нужно нарисовать самолет в проекции по диагонали сверху в соответствии с вашим углом наблюдения. Если вы точно выдержите угол наблюдения, иллюзия получится убедительной. Есть два способа достичь этого: вы можете найти в Интернете фотографию самолета, снятого в точности под нужным углом, и воспользоваться ею, чтобы создать искаженную анаморфную копию изображения, или же скопировать искаженное изображение, представленное здесь.

Continental continents

### **САМОЛЕТ**

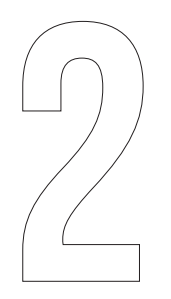

### **ДЕТАЛИ**

Сейчас ваша цель — затемнить задний план, оставив сам самолет белым. Так вы создадите иллюзию того, что он летит над поверхностью бумаги.

Наберите маленькой кистью немного черной краски и техникой сухой кисти (см. с. 16) обведите контур самолета со стороны фона.

Затем с помощью линейки, а также черного, синего и золотистого фломастеров прорисуйте дополнительные детали самолета: линии на крыльях, окна и надпись по борту.

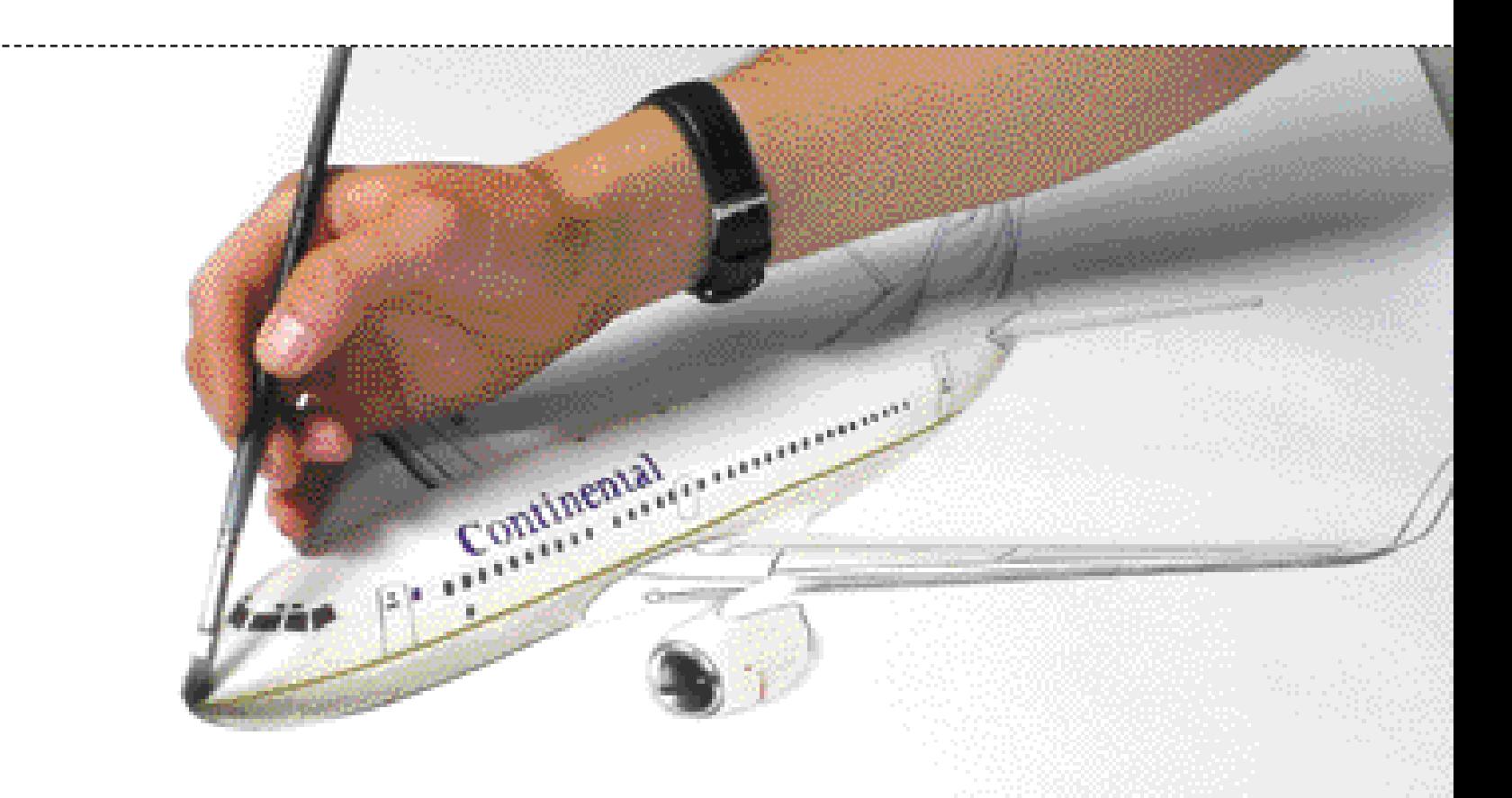

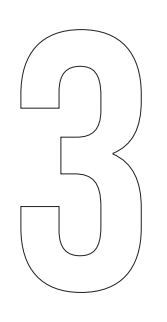

#### **ТЕНИ**

Теперь вы можете заняться созданием теней. Наберите крупной кистью небольшое количество черной краски и с использованием техники сухой кисти наложите тень вдоль днища самолета. По мере нанесения краски на бумагу ее цвет будет становиться более светлым и ровным. Не забудьте о деталях, например о синих акцентах на крыльях!

**БЛАГОДАРЯ ПЛАВНОМУ ПЕРЕХОДУ ОТ ТЕМНЫХ ТЕНЕЙ К СВЕТЛЫМ САМОЛЕТ КАЖЕТСЯ ОБЪЕМНЫМ И ОКРУГЛЫМ, А НЕ ПЛОСКИМ.**

# **САМОЛЕТ**

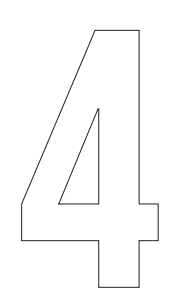

#### **ФОН**

Возьмите лоскут ткани и скрутите его жгутом. Обмакните его кончик в черную краску и оботрите о лист шероховатой бумаги так, чтобы краска хорошо распределилась и ее можно было наносить ровным слоем. Легкими круговыми движениями начните накладывать краску позади самолета. Вначале делайте это с небольшим нажимом, затем постепенно увеличивайте его. Убедитесь, что краска ложится

ровно.

Задний план должен выглядеть так, словно он находится под самолетом, как бы на совершенно другом уровне. Чтобы добиться такого эффекта, необходимо сделать фон более темным — и самолет должен отбрасывать на него тень.

Прежде всего вам нужно затемнить ту часть бумаги, которая находится дальше всего от носа самолета. Благодаря разделению цветов хвост самолета будет выглядеть так, будто он поднимается в воздух.

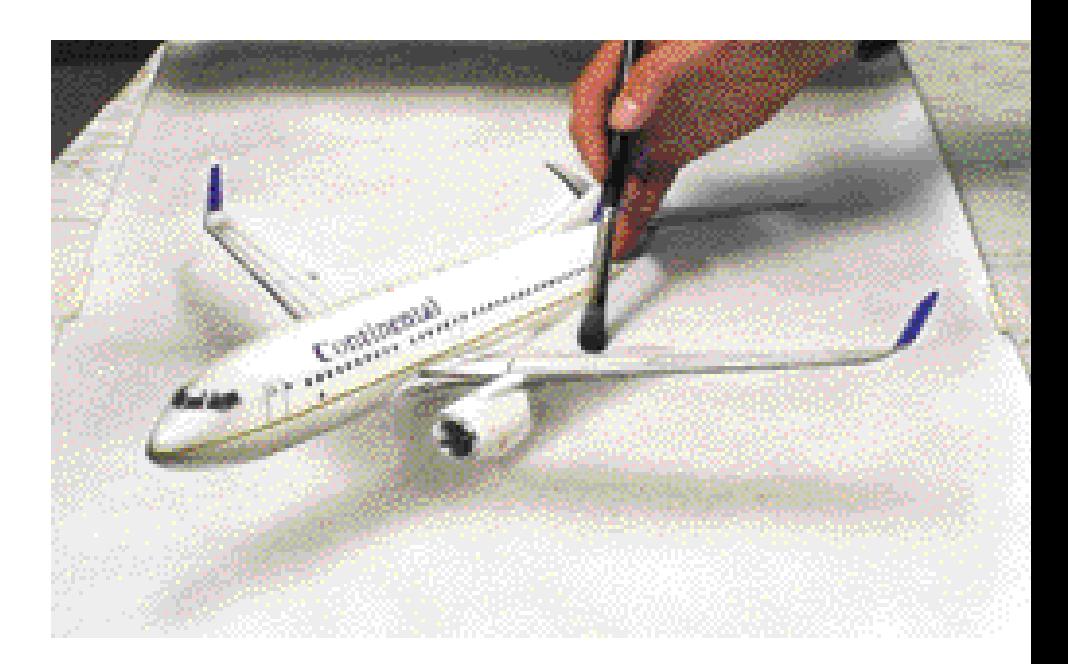

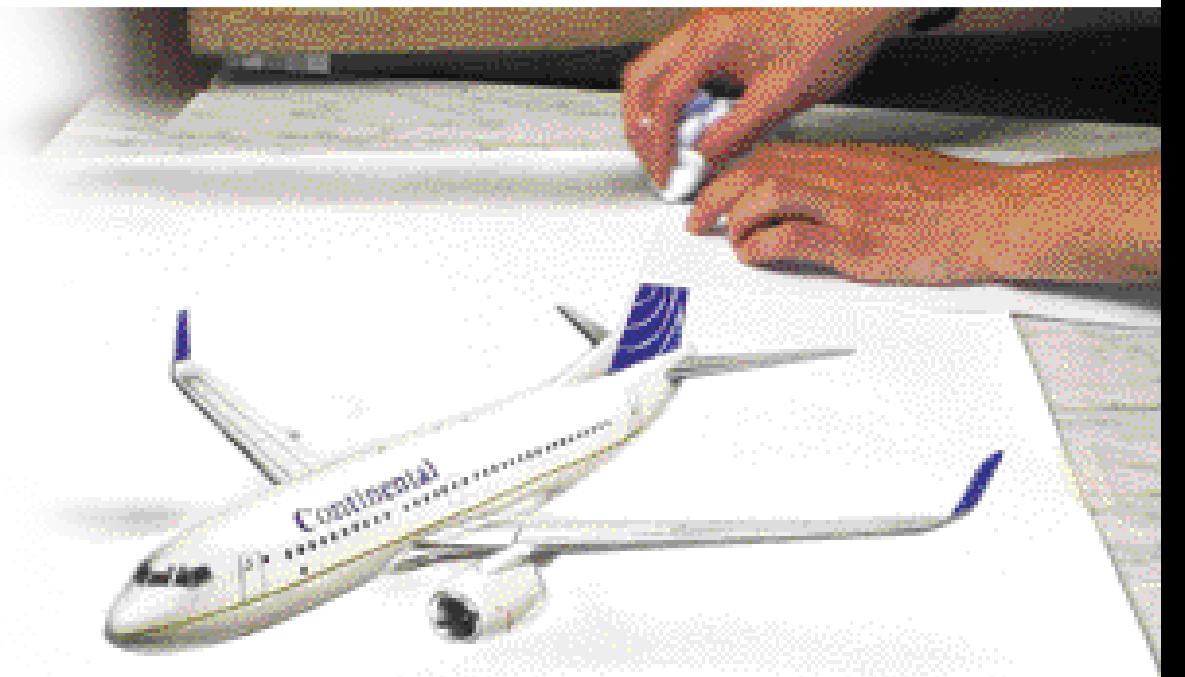

### **ЗАКРОЙТЕ ХВОСТ САМОЛЕТА ЛИСТОМ БУМАГИ И ПРОВЕДИТЕ ЛОСКУТОМ С КРАСКОЙ ПРЯМО ПОВЕРХ НЕГО.**

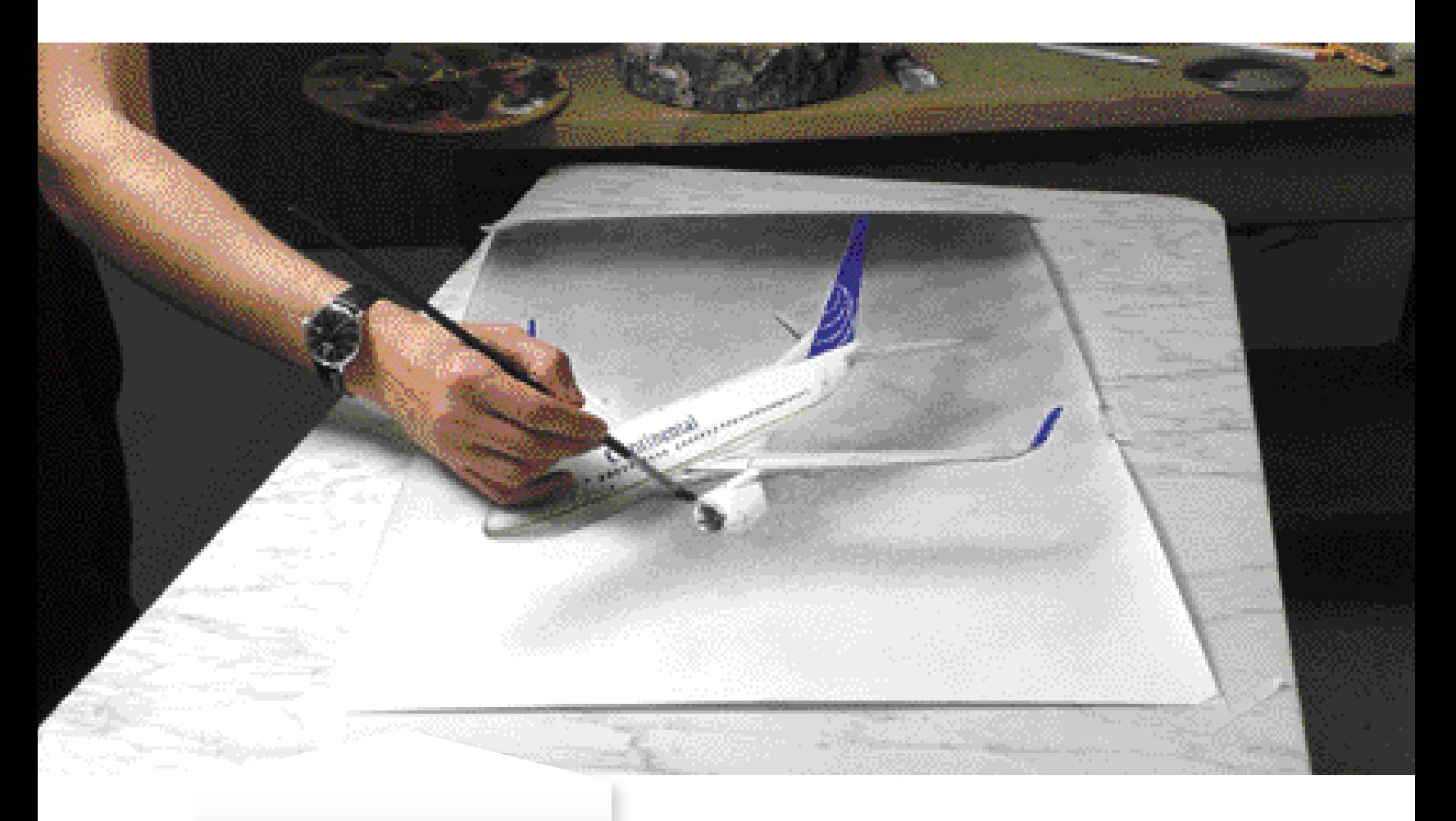

При необходимости еще больше затемните падающую тень. Она должна быть темнее, чем остальной фон. На этом этапе вы можете использовать кисть.

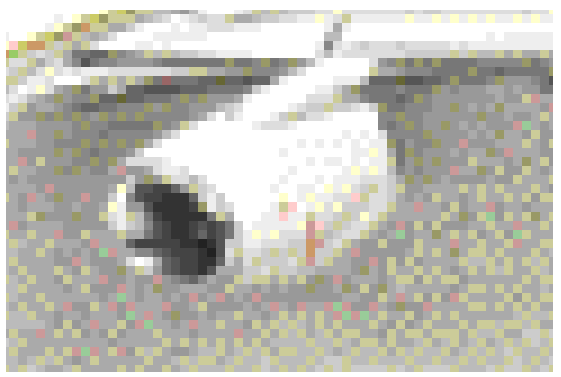

# **САМОЛЕТ**

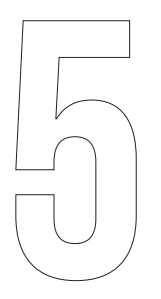

### **СОВЕРШЕННЫЕ ПРОПОРЦИИ**

Сделайте несколько шагов назад и посмотрите на то, что у вас получилось. Я обычно отхожу примерно на 1,5 м, чтобы получить угол обзора приблизительно 45 градусов, — так эффект трехмерности будет наиболее заметен. Я медленно передвигаюсь вперед и назад, вверх и вниз, вправо и влево, пока не удостоверюсь, что самолет выглядит пропорциональным, реалистичным и неискаженным.

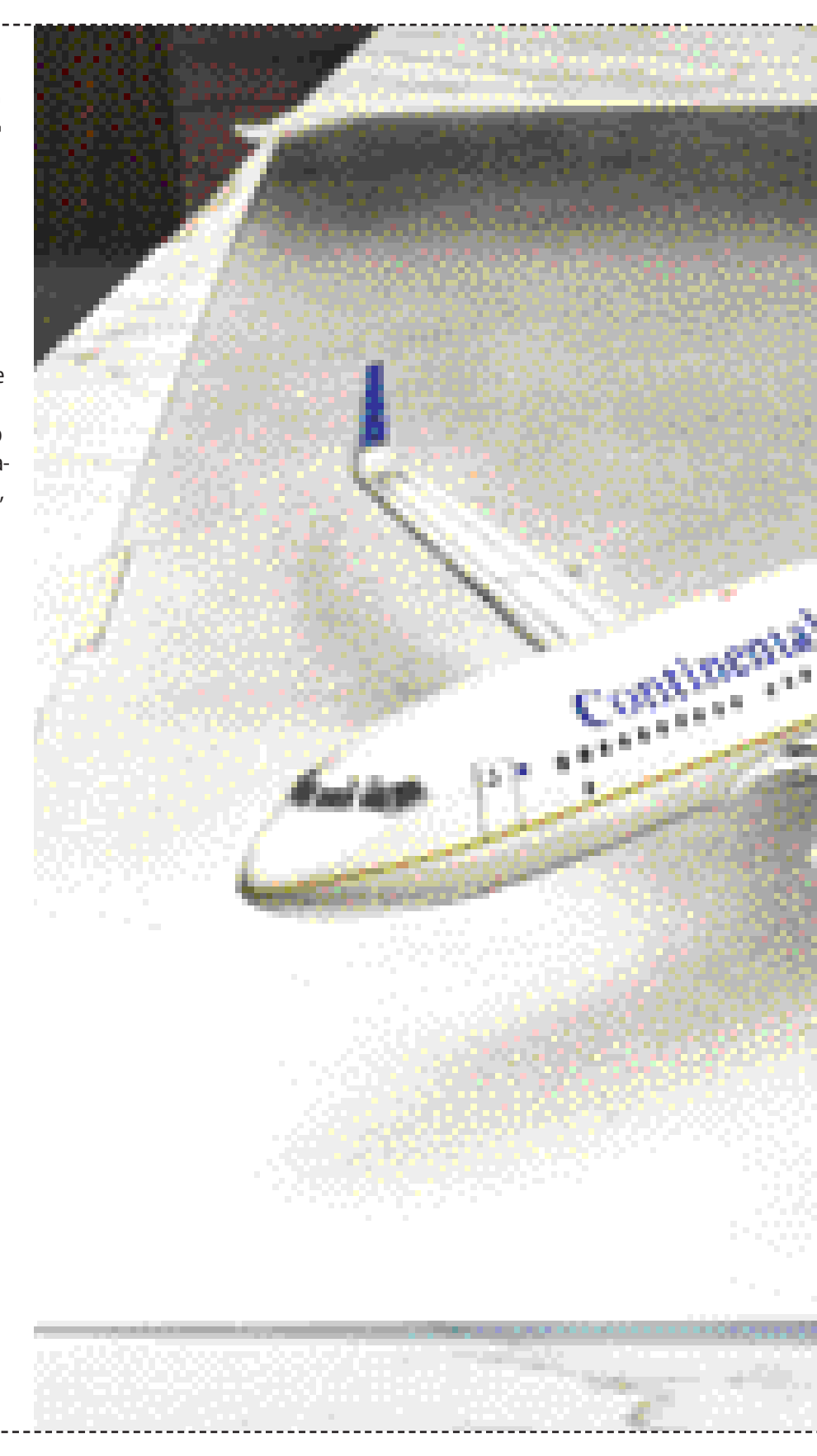

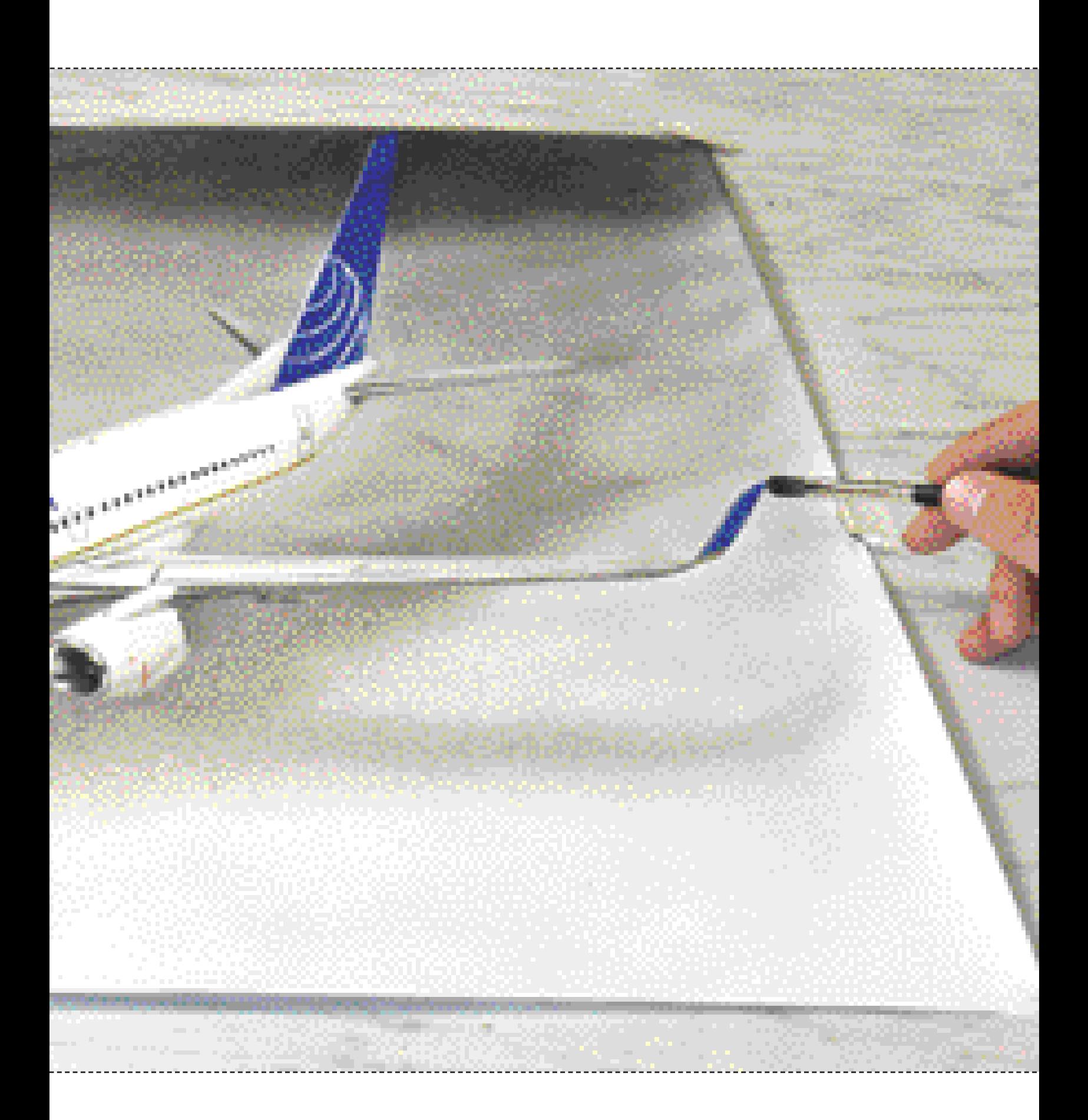